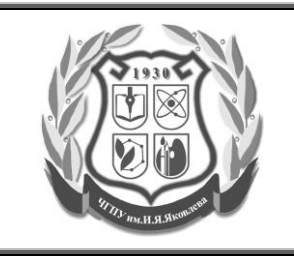

ДП 7.3.Б. Разработка и корректировка программ дополнительного образования

**Учебно-тематический план дополнительной профессиональной программы повышения квалификации**

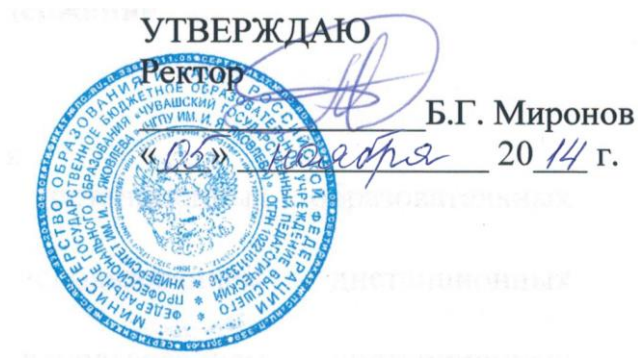

**Учебно-тематический план**

**дополнительной профессиональной образовательной программы повышения квалификации «Создание электронных учебников»**

«СОГЛАСОВАНО» Проректор по учебной работе и ДО  $\mathcal{L}$  д. Е. Иванов  $\frac{\kappa\,D5}{\kappa}$   $\mu$ osifis 20<u>14</u> г.

**Чебоксары 2014**

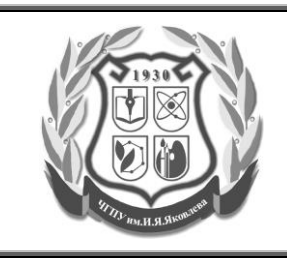

ДП 7.3.Б. Разработка и корректировка программ дополнительного образования

**Учебно-тематический план дополнительной профессиональной программы повышения квалификации**

## **Учебно-тематический план**

## **дополнительной профессиональной образовательной программы повышения квалификации**

# **«Создание электронных учебников»**

**Цель курса:** освоение теории и практики разработки мультимедийных электронных образовательных ресурсов в виде электронных учебников различных форматов и методики их использования в образовательном процессе.

**Категории слушателей**: педагогические работники, ведущие практическую педагогическую деятельность с использованием новых информационных технологий.

#### **Формируемые компетенции:**

- способность определять новые перспективные направления в обогащении и развитии своего педагогического опыта с использованием новых информационных технологий при разработке электронных учебников;
- использовать возможности электронных образовательных ресурсов в профессиональной деятельности педагога;
- рассматривать и использовать дидактические возможности средств современных информационных технологий;
- применять на практике знания при создании электронных учебников в формате DOC, RTF, PPT, PPS, SWF, AVI, PDF, CHM, DiVu, EXE (с использованием программах Microsoft Office Word, Power Point, DoPDF, Ispring Free, HTM2CHM, DjVu Small, eBook Maestro FREE);
- использовать возможности осуществления интерактивного взаимодействия между обучаемым и электронным учебником; визуализации учебной информации с помощью средств технологии мультимедиа; хранения учебной информации с возможностью доступа к ней, ее передачи и тиражирования; автоматизации процессов информационно-методического обеспечения учебно-воспитательного процесса; контроля результатов обучения;
- применять практические умения, позволяющие внедрять информационные технологии в обучение и методическую работу посредством технологий дистанционного обучения;
- рассмотреть особенности планирования, организации и реализации учебной деятельности с использованием электронных учебников.

### **Трудоемкость:** 72 академических часа.

**Форма обучения:** заочная с применением дистанционных образовательных технологий.

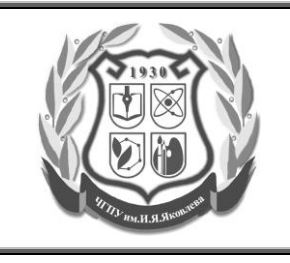

ДП 7.3.Б. Разработка и корректировка программ дополнительного образования

**Учебно-тематический план дополнительной профессиональной программы повышения квалификации**

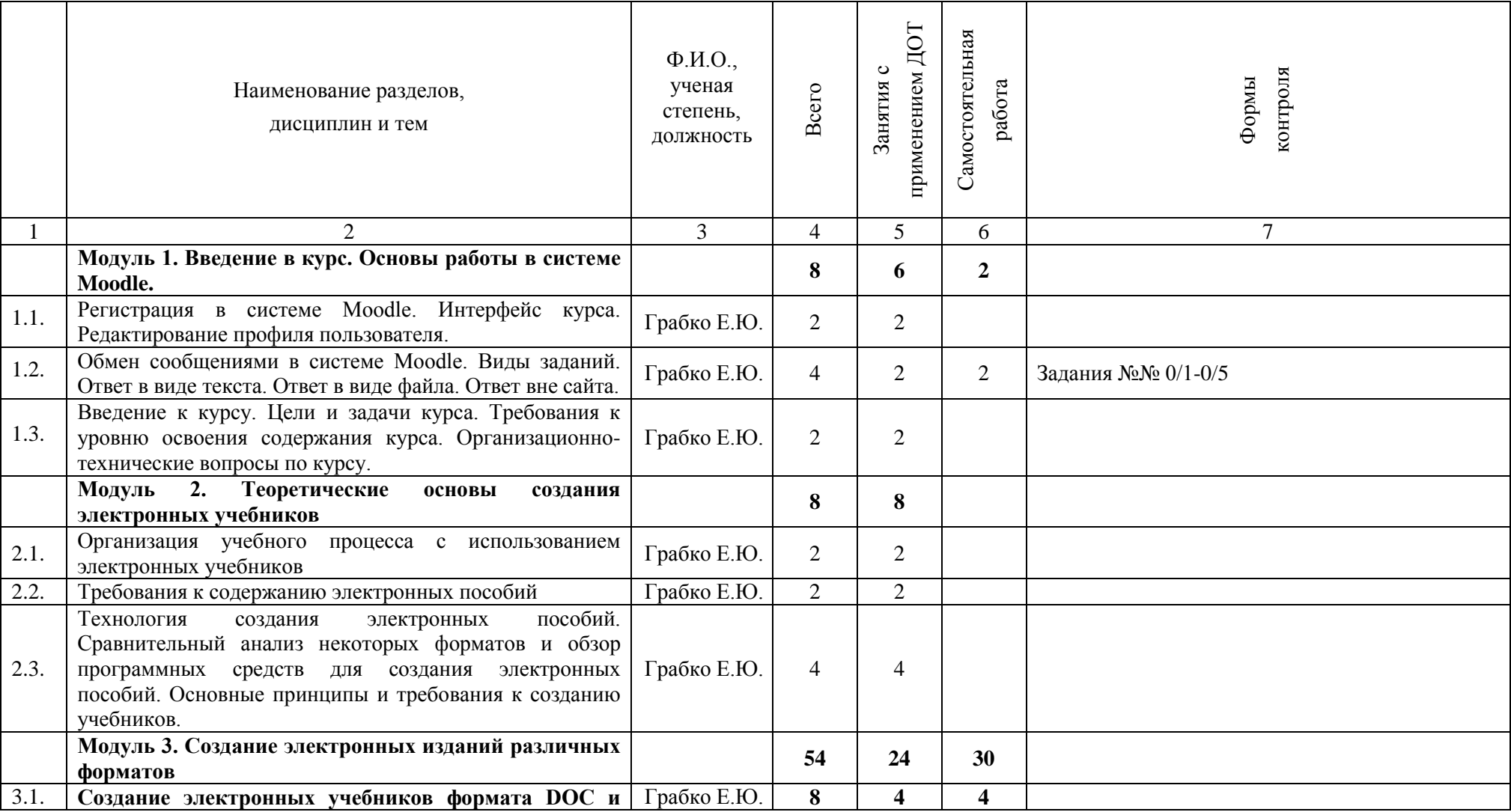

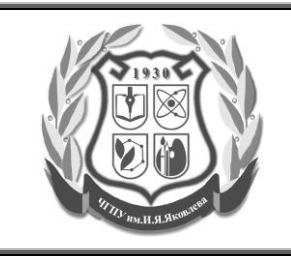

ДП 7.3.Б. Разработка и корректировка программ дополнительного образования

**Учебно-тематический план дополнительной профессиональной программы повышения квалификации**

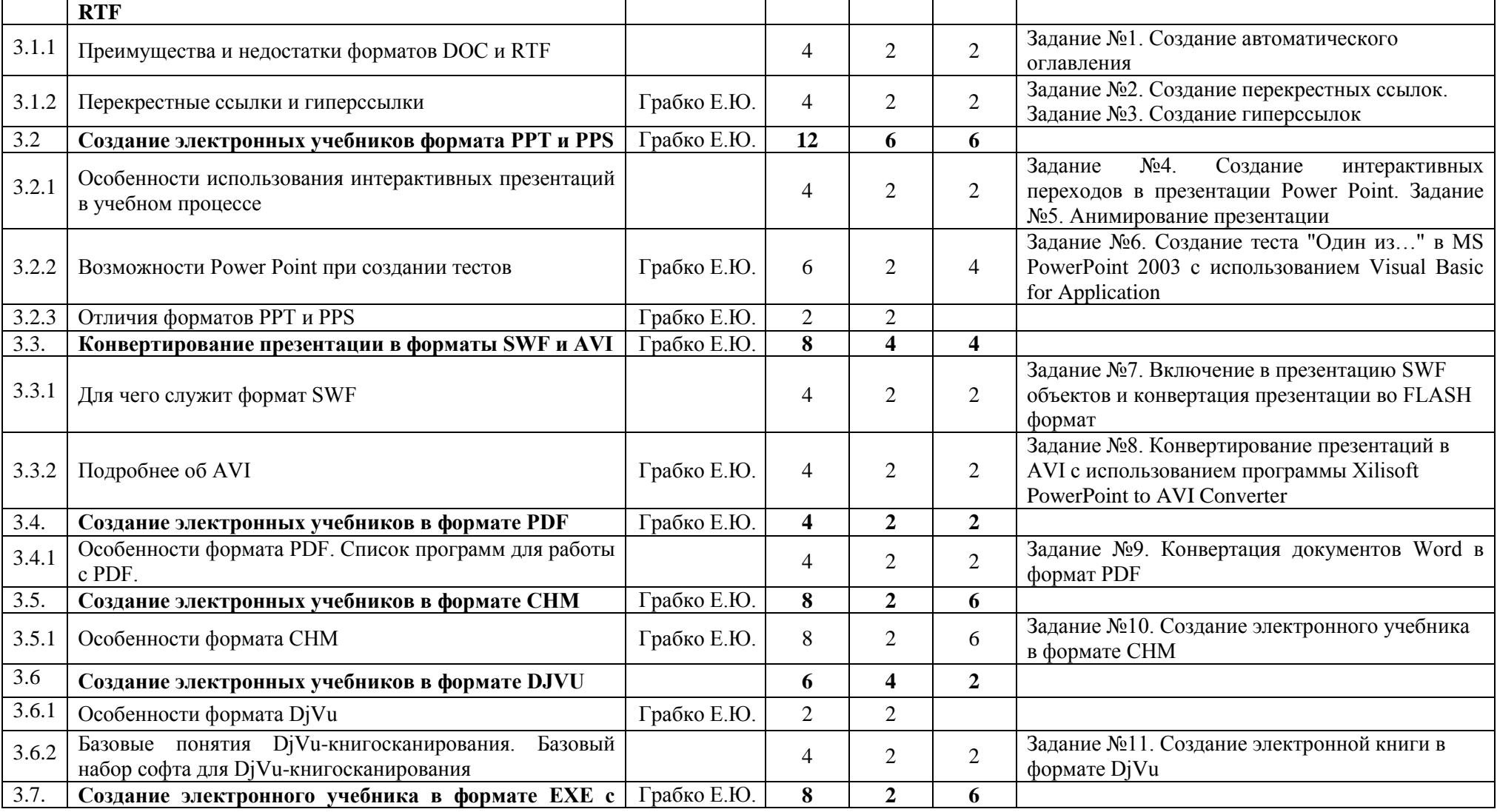

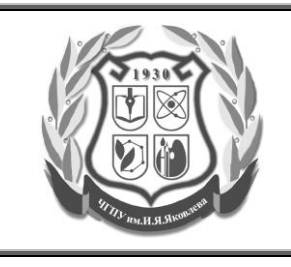

ДП 7.3.Б. Разработка и корректировка программ дополнительного образования

**Учебно-тематический план дополнительной профессиональной программы повышения квалификации**

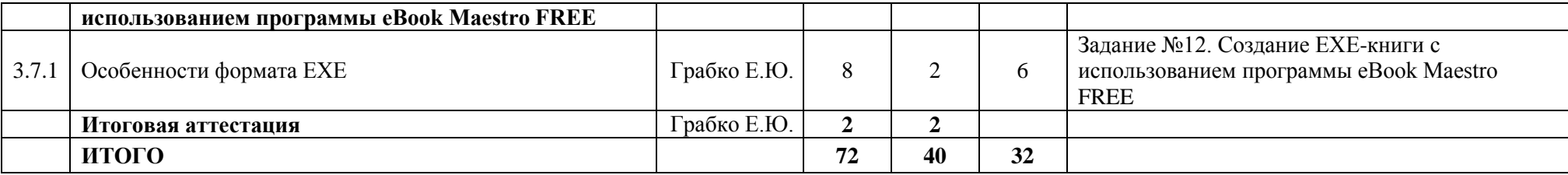

Разработчики:

Начальник управления информатизации и мониторинга образования\_\_\_\_\_\_\_\_\_\_\_\_\_\_\_\_\_\_\_\_\_\_\_\_\_\_\_\_\_\_\_\_\_\_\_\_ Грабко Е.Ю.